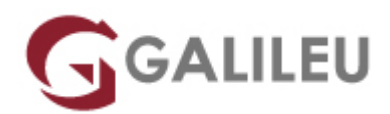

## Especializado Desenvolvimento de Aplicações para Android

Tecnologias de Informação - Web & Mobile

Live Training ( também disponível em presencial )

- **Localidade:** Imprimir Curso
- **Data:** 09 May 2022
- **Preço:** 1575 € ( Os valores apresentados não incluem IVA. Oferta de IVA a particulares e estudantes. )
- Horário: Pós-Laboral das 2<sup>a</sup>, 4<sup>a</sup> e 6<sup>a</sup> das 18h30 às 21h30
- **Nível:** Intermédio
- **Duração:** 84h

### Sobre o curso

Desde o lançamento dos smartphones no mercado, é crescente a procura por profissionais que dominem a programação para Android – principalmente, por empresas que se dedicam em exclusivo à produção das aplicações Android. O desenvolvimento de uma aplicação para Web ou Mobile pode, à primeira vista, apresentar algumas semelhanças no entanto, os desafios são distintos. O número de profissionais qualificados para o desenvolvimento de aplicações mobile – Android – continua insuficiente e não acompanha a procura existente no mercado, tornando-se numa excelente oportunidade de carreira.

Este curso tem como objetivos:

Dotar os participantes de conhecimentos e competências necessários para o desenvolvimento de aplicações para Android, recorrendo a programação em Java.

### **Destinatários**

Todos os interessados – maioritariamente programadores – em adquirir e/ou aprofundar conhecimentos de desenvolvimento de aplicações para Android.

# Pré-requisitos

Conhecimentos e experiência em qualquer linguagem de programação.

# Metodologia

Presencial ou live training.

### Programa

- Programaçao Java para Android (24h)
- Desenvolvimento de Aplicações para Android (30h)
- Workshop Kotlin (9h)
- Projeto (21h)

#### **Programaçao Java para Android**

- Características da Linguagem
- Java Technology Overview
- Paradigma de Orientação a Objectos
- Messaging
- Desenvolvimento de Aplicações Java
- Introdução à Linguagem Java
- Instanciação
- Variáveis e Tipos de Dados
- Operadores e Expressões
- Arrays
- Controlo de Fluxo
- String e StringBuffer
- Heranca
- Framework Java
- Qualificadores e Modificadores de Acesso
- Polimorfismo
- Tratamento de Excepções
- Características da Linguagem
	- ❍ Java Virtual Machine
	- ❍ Interpretada
	- ❍ Portabilidade
- ❍ Multithreaded
- ❍ Carga Dinâmica de Código
- ❍ Orientação a Objectos
- ❍ Java Technology Overview
- Java SE, EE and ME
	- ❍ Java Virtual Machine (JVM)
	- ❍ Software Based Technology
	- ❍ Java Run-Time Environment (JRE)
	- ❍ Garbage Collector
- Paradigma de Orientação a Objectos
	- ❍ Abstração
	- ❍ Encapsulamento de Atributos e Comportamentos
	- ❍ Usar o UML
	- ❍ Exercício: Criar dois diagramas de UML
- Messaging
	- ❍ Definição de métodos e chamadas
	- ❍ Parâmetros/Argumentos
	- ❍ Retorno
- Desenvolvimento de Aplicações Java
	- ❍ Ferramentas de Desenvolvimento Java
	- ❍ Criação de ficheiros JAR
	- ❍ Escrever, compilar e executar aplicações Java
- Introdução à Linguagem Java
	- ❍ Sintaxe e palavras-chave da linguagem
	- ❍ Identificadores e convenções da linguagem
- Instanciação
	- ❍ Object Blueprint
	- ❍ Classes e Objectos Definição
	- ❍ Declaração de Classes
	- ❍ Instâncias
- Variáveis e Tipos de Dados
	- ❍ Atribuição e declaração de variáveis
	- ❍ Tipos de dados Primitivos e de Referência/Objetos
	- ❍ Casting de tipos de dados
	- ❍ Escopo de variáveis
- Operadores e Expressões
	- ❍ Funcionalidade
	- ❍ Precedência
- Arrays
	- ❍ Definição de Arrays
- ❍ Declaração, atribuição e instanciação de Array
- ❍ Atribuição e leitura de índices
- ❍ Exercício: Array simples
- Controlo de Fluxo
	- ❍ Repetição
	- ❍ Decisão
- String e StringBuffer
	- ❍ String
	- ❍ StringBuilder
	- $\circ$  Exercício: String &ampamp StringBuilder na API
- Herança
	- ❍ Hierarquia da Herança
	- ❍ SubClass e SuperClass
	- ❍ Re-definição de Métodos
	- ❍ Dynamic Method Binding
- Framework Java
	- ❍ Pacotes de Classes
	- ❍ Application Programming Interface (API)
	- ❍ Documentação da API
- Qualificadores e Modificadores de Acesso
	- ❍ Para: Classes, Variáveis e Metodos
	- ❍ Interface de Objecto pública e implementação privada
- Polimorfismo
	- ❍ Variáveis, parâmetros e arrays polimorficos
- Tratamento de Excepções
	- ❍ Objectos de Excepção
	- ❍ try/catch/finally statement
	- ❍ Javas Catch ou Specify Requirement
	- ❍ Collections
	- ❍ Vector, Enumeration, List etc.
	- ❍ Input Output
	- ❍ Input e Output Streams
	- ❍ Leitura e Escrita local e remota
	- ❍ Persistência de Objeto Serialização

#### **Desenvolvimento de Aplicações para Android**

- Introdução
	- ❍ Ferramentas Android Studio e Emuladores
	- ❍ Framework
- ❍ Versões da plataforma
- ❍ Processo de desenvolvimento
- ❍ Visão geral dos componentes principais
- Activities
	- ❍ Classes Activity e Context
	- ❍ Ciclo de vida da Activity
	- ❍ Android Monitor (logcat e Monitors)
	- ❍ Interface gráfica Layout
	- ❍ Associar um Layout a uma Activity
	- ❍ Ficheiro Manifesto
	- ❍ Deploy da aplicação para o dispositivo
- Listeners
	- ❍ Ligação entre a Activity e os componentes do Layout
	- ❍ Introdução à biblioteca ButterKnife
	- ❍ Introdução às dependências (gradle e maven)
	- ❍ Toast
	- ❍ OnClickListener, addTextChangeListener, entre outros
	- ❍ Recriação da Activity
	- ❍ Bundle
- View e Layouts
	- ❍ View e ViewGroup
	- ❍ Propriedades das Views
	- ❍ LinearLayout e RelativeLayout
	- ❍ Orientação do ecrã (portrait vs landscape)
	- ❍ Tipos de medidas (px, dp, dpi, sp)
	- ❍ Views customizadas
	- ❍ Drawables e colors
	- ❍ Styles
- Fragmentos
	- ❍ Classe Fragment
	- ❍ Ciclo de vida do Fragmento
	- ❍ Fragment Manager
	- ❍ Adicionar e remover Fragmentos a uma Activity
	- ❍ Fragment Transactions
	- ❍ Comunicação entre um Fragmento e Activity
	- ❍ Diálogos DialogFragment
- Intent
	- ❍ Iniciar componentes Android
	- ❍ Tipos de Intent (explicítos vs implícitos)
	- ❍ Passagem de informação entre componentes Android
- ❍ Intent Filters
- ❍ Interface Parcelable
- ❍ Tratamento das Runtime Permissions
- Adapters
	- ❍ ArrayAdapter
	- ❍ ListView
	- ❍ Padrão View Holder
	- ❍ RecyclerView
- BroadcastReceivers
	- ❍ Subscrição estática vs Subscrição dinâmica
	- ❍ Recepção e envio de broadcasts
	- ❍ LocalBroadcastManager
- Operações em background
	- ❍ AsyncTask
	- ❍ UIThread vs Background Threads
	- ❍ IntentService
	- ❍ AsyncTask vs IntentService
- Persistência local de Dados
	- ❍ Shared Preferences
	- ❍ Internal Storage vs External Storage
	- ❍ Classe Application
	- ❍ Base de dados SQLite

#### **Workshop Kotlin**

- Características da Linguagem
	- ❍ Tipos Básicos
	- ❍ Packages e Imports
	- ❍ Control Flow
	- ❍ Returns e Jumps
	- ❍ Nullables
	- ❍ Opcionais
	- ❍ Overloading de operadores
- Classes e Objetos
	- ❍ Classes e hierarquia
	- ❍ Propriedades e campos
	- ❍ Interfaces
	- ❍ Data classes
- Funções e Lambdas
	- ❍ Funções
- ❍ Lambdas
- ❍ Funções de extensão

#### **Projeto**